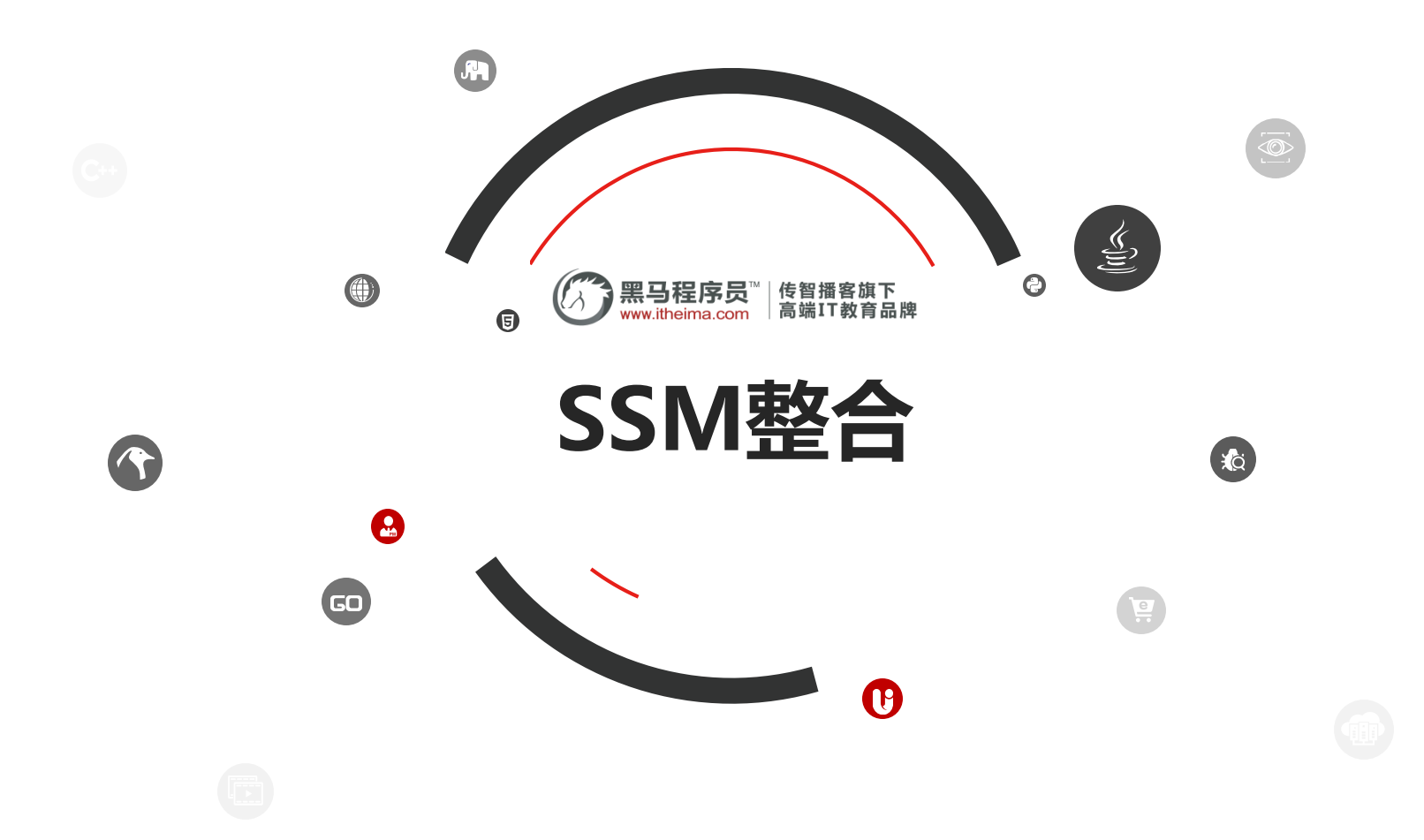

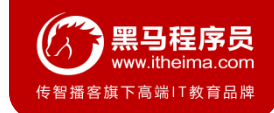

# Contents **目** SSM框架整合

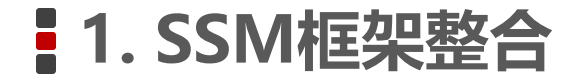

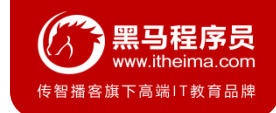

# **1.1准备工作**

### **1. 原始方式整合**

```
create database ssm;
create table account(
    id int primary key auto increment,
    name varchar(100),
   money double(7,2)
);
```
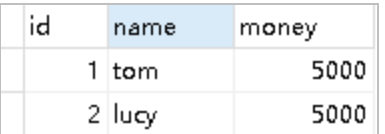

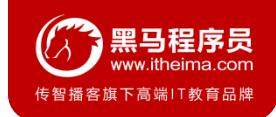

# **课堂问答 1.1 原始方式整合**

# **2. 创建Maven工程**

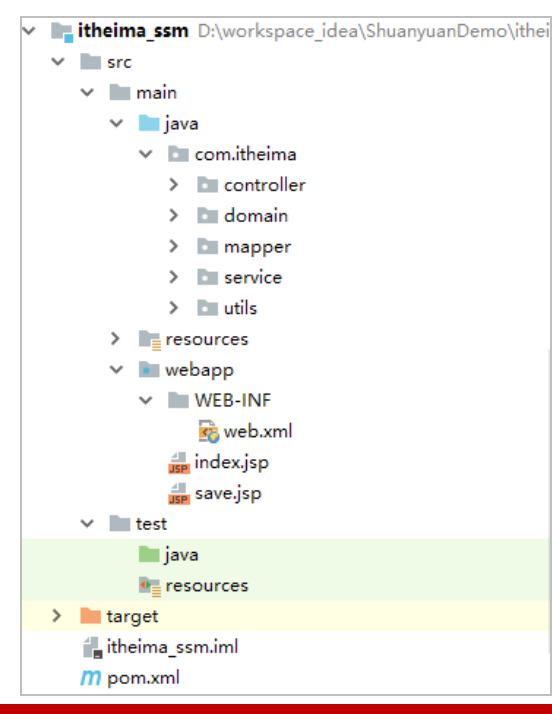

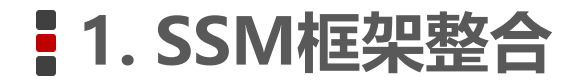

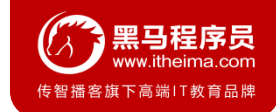

**3.导入Maven坐标**

[点击打开坐标内容](pom.xml)

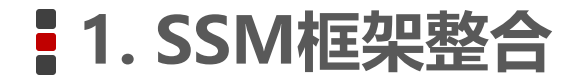

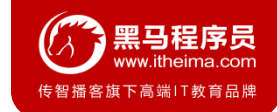

### **4. 编写实体类**

**public class** Account { **private int id**; **private** String **name**; **private double money**; //省略getter和setter方法 }

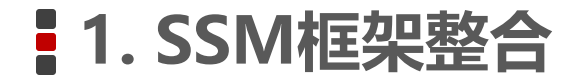

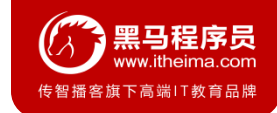

# **5. 编写Mapper接口**

```
public interface AccountMapper {
   //保存账户数据
   void save (Account account);
   //查询账户数据
   List<Account> findAll();
}
```
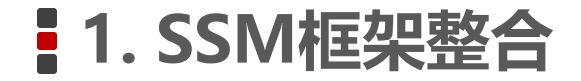

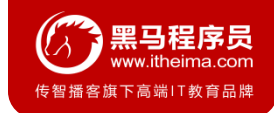

}

### **6. 编写Service接口**

**public interface** AccountService {

**void** save(Account account); *//*保存账户数据

List<Account> findAll(); *//*查询账户数据

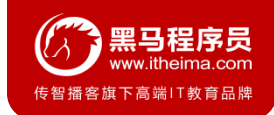

# **课堂问答 1.1 原始方式整合**

}

### **7. 编写Service接口实现**

```
@Service("accountService")
public class AccountServiceImpl implements AccountService {
   public void save(Account account) {
       SqlSession sqlSession = MyBatisUtils.openSession();
       AccountMapper accountMapper = sqlSession.getMapper(AccountMapper.class);
       accountMapper.save(account);
       sqlSession.commit();
       sqlSession.close();
    }
   public List<Account> findAll() {
       SqlSession sqlSession = MyBatisUtils.openSession();
       AccountMapper accountMapper = sqlSession.getMapper(AccountMapper.class);
       return accountMapper.findAll();
    }
```
# **1.1 原始方式整合**

}

}

### **8. 编写Controller**

### @Controller **public class** AccountController { @Autowired **private** AccountService **accountService**; @RequestMapping**("/save")** @ResponseBody **public** String save(Account account){ **accountService**.save(account); **return "save success";** } @RequestMapping**("/findAll") public** ModelAndView findAll(){ ModelAndView modelAndView = **new** ModelAndView(); modelAndView.setViewName**("accountList");** modelAndView.addObject**("accountList",accountService**.findAll()); **return** modelAndView;

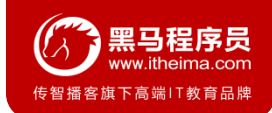

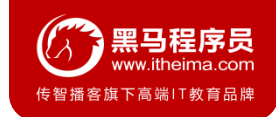

# **1.1 原始方式整合**

### **9. 编写添加页面**

```
<%@ page contentType="text/html;charset=UTF-8" language="java" %>
<html>
<head>
   <title>Title</title>
</head>
<body>
   <h1>保存账户信息表单</h1>
   <form action="${pageContext.request.contextPath}/save.action" method="post">
       用户名称<input type="text" name="name"><br/>
       账户金额<input type="text" name="money"><br/>
       <input type="submit" value="保存"><br/>
   </form>
</body>
</html>
```
# **1.1 原始方式整合**

### **10. 编写列表页面**

```
<table border="1">
    <tr>
        <th>账户id</th>
        <th>账户名称</th>
        <th>账户金额</th>
    </tr>
    <c:forEach items="${accountList}" var="account">
        \langle \texttt{tr} \rangle<td>${account.id}</td>
            <td>${account.name}</td>
            <td>${account.money}</td>
        </tr>
    </c:forEach>
</table>
```
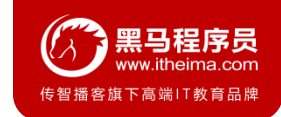

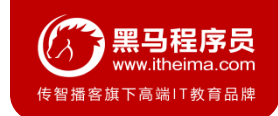

# **1.1 原始方式整合**

# **11. 编写相应配置文件**

- Spring配置文件: [applicationContext.xml](配置文件/applicationContext.xml)
- SprngMVC配置文件: [spring-mvc.xml](配置文件/spring-mvc.xml)
- MyBatis映射文件: **[AccountMapper.xml](配置文件/AccountMapper.xml)**
- MyBatis核心文件: [sqlMapConfig.xml](配置文件/sqlMapConfig.xml)
- 数据库连接信息文件: [jdbc.properties](配置文件/jdbc.properties)
- Web.xml文件: [web.xml](配置文件/web.xml)
- 日志文件: [log4j.xml](配置文件/log4j.properties)

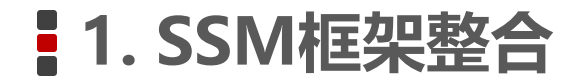

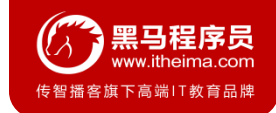

# **1.1 原始方式整合**

# **12. 测试添加账户**

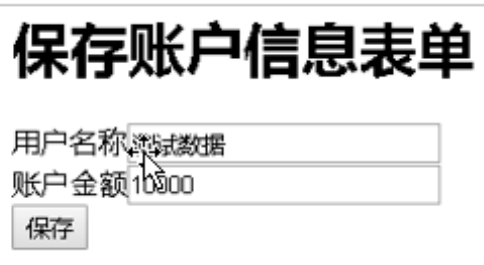

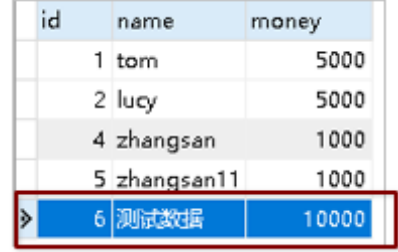

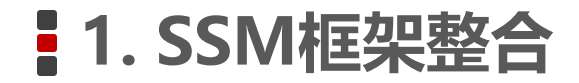

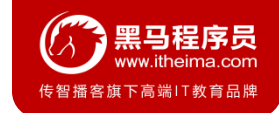

# **1.1 原始方式整合**

## **13. 测试账户列表**

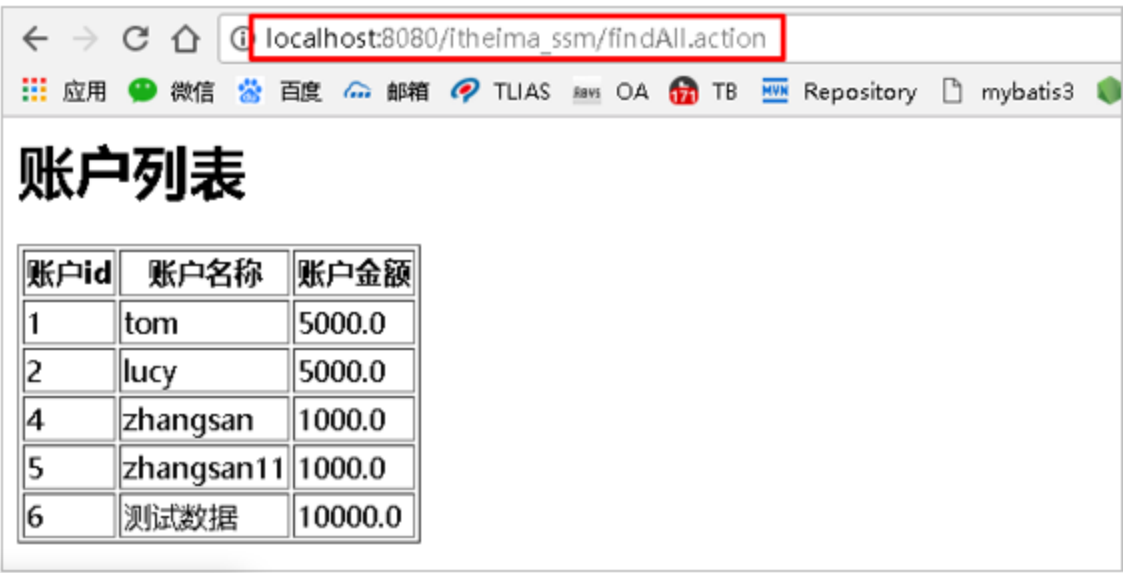

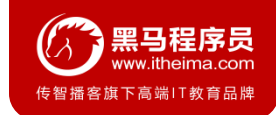

# **1.2 Spring整合MyBatis**

### **1. 整合思路**

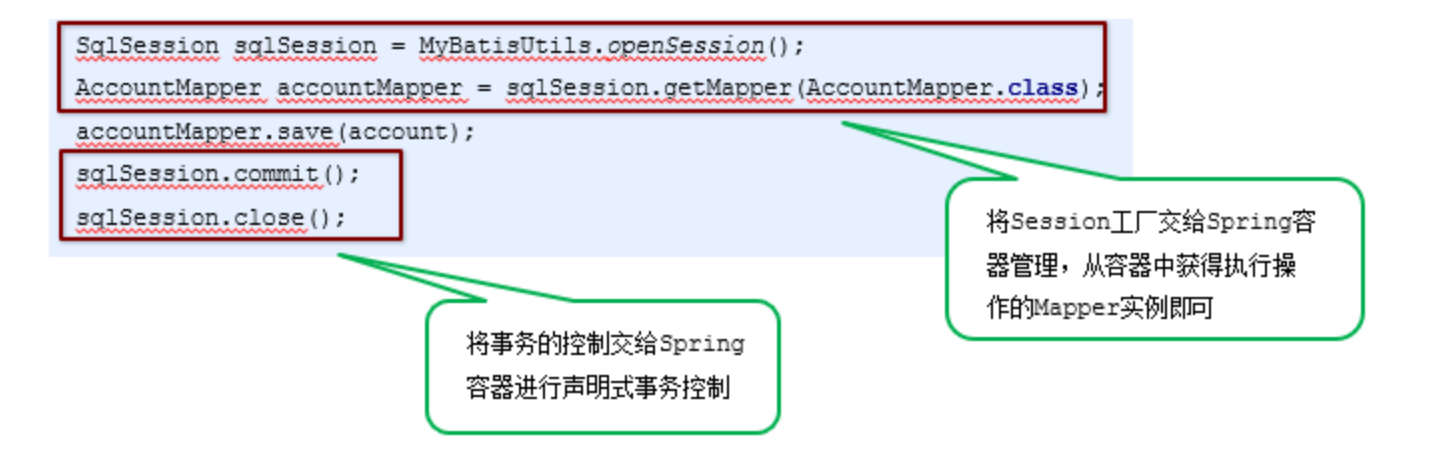

# **1.2 Spring整合MyBatis**

# **2. 将SqlSessionFactory配置到Spring容器中**

```
<!--加载jdbc.properties-->
<context:property-placeholder location="classpath:jdbc.properties"/>
<!--配置数据源-->
<bean id="dataSource" class="com.mchange.v2.c3p0.ComboPooledDataSource">
   <property name="driverClass" value="${jdbc.driver}"/>
```

```
<property name="jdbcUrl" value="${jdbc.url}"/>
```

```
<property name="user" value="${jdbc.username}"/>
```

```
<property name="password" value="${jdbc.password}"/>
```
 $\langle$ /bean $\rangle$ 

```
<!--配置MyBatis的SqlSessionFactory-->
```
<bean id="sqlSessionFactory" class="org.mybatis.spring.SqlSessionFactoryBean">

```
<property name="dataSource" ref="dataSource"/>
```

```
<property name="configLocation" value="classpath:sqlMapConfig.xml"/>
```
 $\langle$ /hean $\rangle$ 

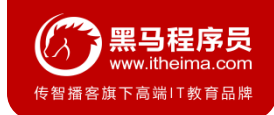

# **1.2 Spring整合MyBatis**

# **3. 扫描Mapper,让Spring容器产生Mapper实现类**

```
<!--配置Mapper扫描-->
```
<bean class="org.mybatis.spring.mapper.MapperScannerConfigurer">

```
<property name="basePackage" value="com.itheima.mapper"/>
```
</bean>

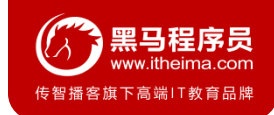

# **1.2 Spring整合MyBatis**

### **4. 配置声明式事务控制**

<!--配置声明式事务控制-->

```
<bean id="transacionManager"
```
class="org.springframework.jdbc.datasource.DataSourceTransactionManager">

```
<property name="dataSource" ref="dataSource"/>
```
</bean>

```
<tx:advice id="txAdvice" transaction-manager="transacionManager">
```
<tx:attributes>

```
<tx:method name="*"/>
```
</tx:attributes>

</tx:advice>

<aop:config>

```
<aop:pointcut id="txPointcut" expression="execution(*
```

```
com.itheima.service.impl.*.*(..))"/>
```

```
<aop:advisor advice-ref="txAdvice" pointcut-ref="txPointcut"/>
```
</aop:config>

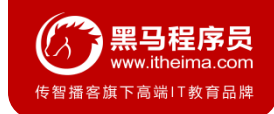

# **1.2 Spring整合MyBatis**

# **5.修改Service实现类代码**

```
@Service("accountService")
```

```
public class AccountServiceImpl implements AccountService {
```

```
@Autowired
```
}

}

```
private AccountMapper accountMapper;
```

```
public void save(Account account) {
    accountMapper.save(account);
}
public List<Account> findAll() {
```

```
return accountMapper.findAll();
```
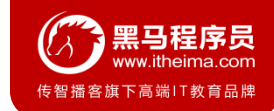

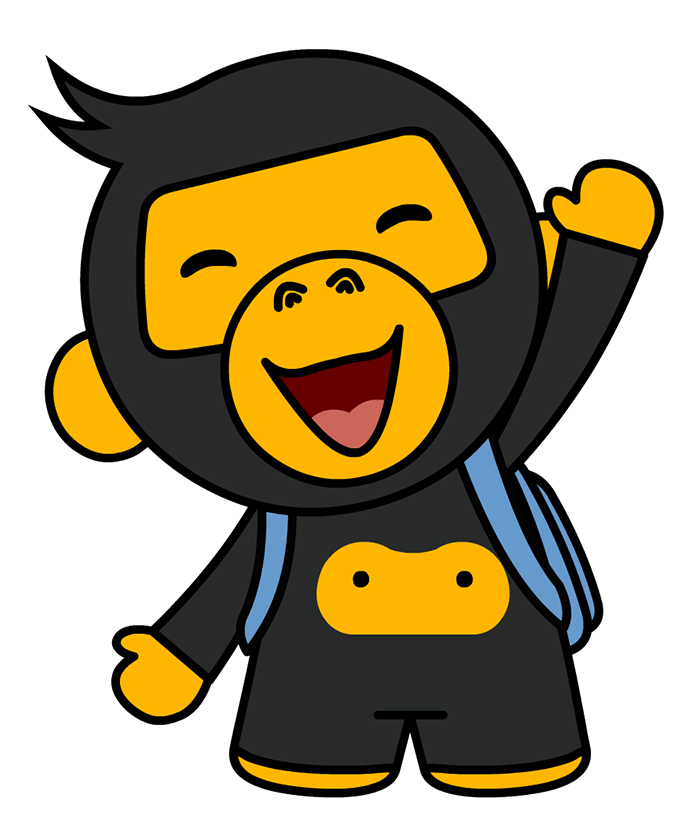

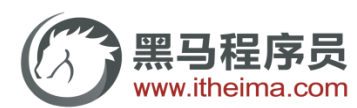

传智播客旗下高端IT教育品牌